## Как получить Квалифицированную Электронную Подпись?

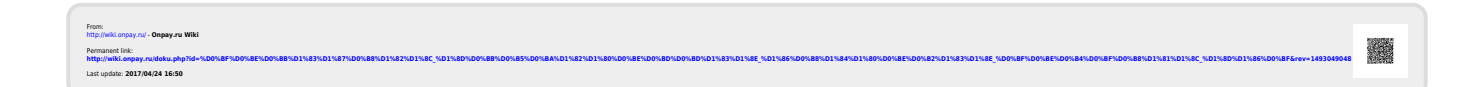